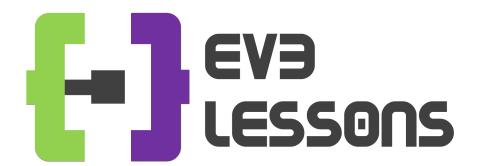

# BEGINNER PROGRAMMING LESSON

# EV3 Classroom: Loops (Repeat Blocks)

By Sanjay and Arvind Seshan

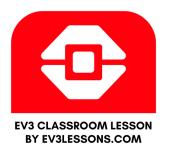

## **LESSON OBJECTIVES**

- 1. Learn how to repeat an action
- 2. Learn how to use Loop Blocks

#### REPEATING AN ACTION

Let's say we want the robot to repeat an action over and over again.

Would you just copy the block multiple times?

Sure, that could work!

What if I want to repeat that block forever?

Now what?

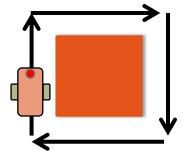

#### **LOOPS**

- Loops make repeating a task multiple times easy
- The added benefit is that a loop can end whenever you want (a specific number of times, run forever, a specific condition, etc.)
- Loop blocks can be found in the Control tab

#### Control

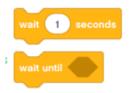

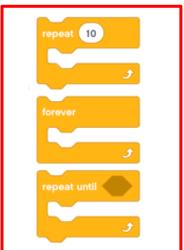

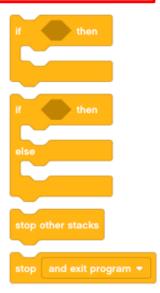

### **LOOP CHALLENGE**

Challenge: Write a program to go around a box once.

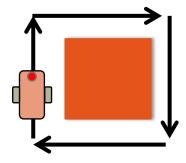

The inefficient way is to code it like this:

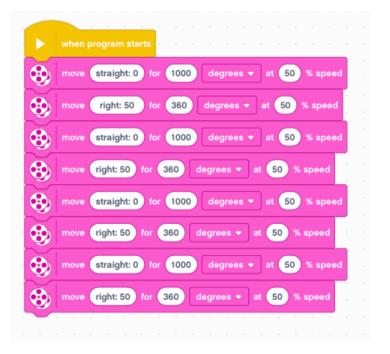

# USE A LOOP TO IMPROVE THE CODE

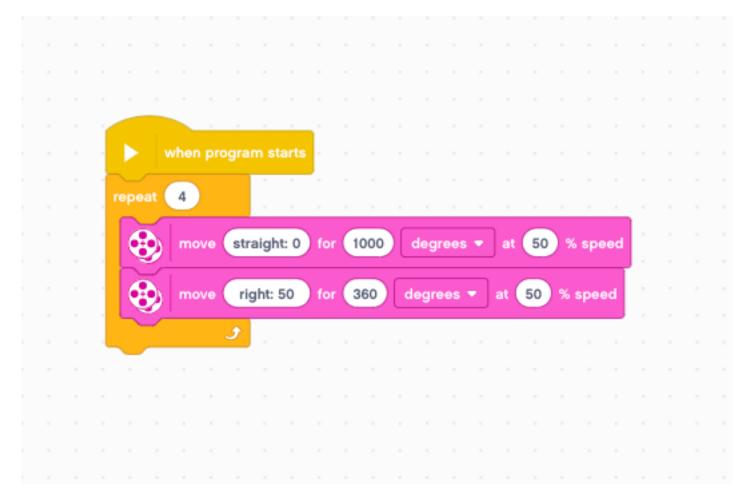

### **CREDITS**

- This tutorial was created by Sanjay Seshan and Arvind Seshan
- More lessons are available at www.ev3lessons.com

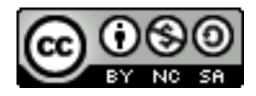

This work is licensed under a <u>Creative Commons Attribution-</u> NonCommercial-ShareAlike 4.0 International License.